# Digital Design using HDLs [LSU EE 4755](https://www.ece.lsu.edu/koppel/v/)

# Final Examination

Wednesday, 8 December 2021 7:30 CST

- Problem 1  $\qquad \qquad$  (30 pts)
- Problem 2 (35 pts)
- Problem 3  $\qquad \qquad$  (15 pts)
- Problem 4  $\qquad \qquad (20 \text{ pts})$
- Exam Total (100 pts)

Alias

Good Luck!

 $\emph{Shape This Side}$ 

Problem 1: [30 pts] For the modules in this problem input sample holds a new value each cycle, and output r\_avg holds the average of the last n\_samples inputs. (Ignore the fact that the module needs but lacks a reset.)

(a) For the module below show the hardware that will be inferred when instantiated with default parameters. Be sure to optimize for the default value of n\_samples.

```
module ravg2 \#( int w = 8, n\_samples = 4 )( output logic [w-1:0] r_{avg},
     input uwire [w-1:0] sample, input uwire clk );
   logic [w-1:0] samples[n_samples];
   parameter int wm = $clog2( n_samples );
   parameter int ws = w + w;
   logic [ws-1:0] tot;
   always_ff @( posedge clk ) begin
      samples[0] <= sample;
      for ( int i=1; i<n_samples; i++ ) samples[i] <= samples[i-1];
      tot \leq tot - samples[n_samples-1] + samples[0];
   end
```
always\_comb r\_avg = tot / n\_samples;

## endmodule

 $\mathsf{I}$ 

 $\hfill\Box$  Show hardware for the module above using default parameter values.

Optimize for these parameter values.  $\overline{\phantom{a}}$ 

(b) The module to the right is similar to ravg2 except that it has three arithmetic unit instantiations: an adder, a subtractor, and a divide-by-constant unit. Modify ravg3 so that it uses these modules. For full credit connect them so that the critical path passes through at most one module per cycle. In a correct solution r\_avg will arrive at the output of ravg3 later than it would in module ravg2.

Modify ravg3 so that it uses the three arithmetic units.

For full credit, the critical path can go through at most one arithmetic unit per cycle.

The connections to the arithmetic units can be changed (say from aa1 to something else).

Do not add unnecessary cost or delay.

```
Staple This Side
        Staple This Side Staple This Side
```

```
module ravg3 \#( int w = 8, n\_samples = 4)( output logic [w-1:0] r_avg,
     input uwire [w-1:0] sample,
     input uwire clk );
   logic [w-1:0] samples[n_samples];
   parameter int wm = $clog2( n_samples );
   parameter int ws = w + w;
   logic [ws-1:0] tot;
   always_ff @( posedge clk ) begin
      samples[0] <= sample;
      for ( int i=1; i <n_samples; i ++ ) samples[i] <= samples[i-1];
      tot \le tot - samples[n_samples-1] + samples[0]; // Modify or eliminate this line.
```
## end

```
always_comb r_avg = tot / n_samples; // Modify or eliminate this line.
uwire [ws-1:0] sum, diff;
uwire [ws-1:0] aa1, aa2, da1;
uwire [w-1:0] quot;
uwire [w-1:0] sa1, sa2;
```
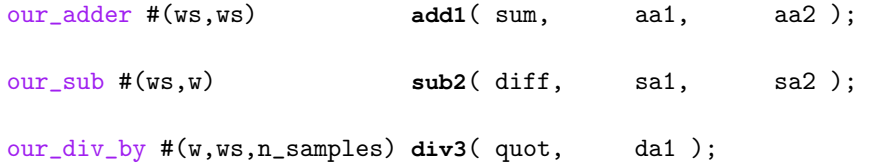

# endmodule

Problem 2: [35 pts] Appearing below is a Verilog description of a lower-cost version of the bit\_keeper module from Homework 4 and a diagram of the hardware.

```
typedef enum { Cmd_Reset=0, Cmd_Rot_To=1, Cmd_Write=2, Cmd_Nop=3, Cmd_SIZE } Command;
module rot left #( int w = 10, amt = 1)
   ( output uwire [w-1:0] r, input uwire [w-1:0] a);
   assign r = \{ a[w-amt-1:0], a[w-1:w-amt] \};endmodule
module bit_keeper_lite #( int wb = 64, wi = 8, ws = clog2(wb))
   ( output logic [wb-1:0] bits, output uwire ready,
    input uwire [1:0] cmd, input uwire [wi-1:0] din,
    input uwire [ws-1:0] pos, input uwire clk );
  localparam int ramt_a = 1; // Specify Rotation Amounts
  localparam int ramt_b = 1 \lt\lt (ws >> 1);
  uwire [wb-1:0] ra, rb;
  rot_left #(wb,ramt_a) rl1(ra,bits);
  rot_left #(wb,ramt_b) rl8(rb,bits);
   logic [ws-1:0] rot_to_do; // Remaining amount of rotation to do.
   assign ready = rot_to_do == 0;
   always_ff @( posedge clk ) case ( cmd )
       Cmd_Reset: begin bits = 0; rot_to_do = 0; end
       Cmd_Rot_To: rot_to_do = pos; // Initialize rotation. Rotate during Nop.
       Cmd_Write: bits[wi-1:0] = din;Cmd_Nop: // Continue Executing a Cmd_Rot_To
          if (rot_to_do \geq ramt_b) begin
             bits = rb; \frac{1}{2} // Use output of larger rot module.
             rot_to_do -= ramt_b; // Decrement remaining rot amt.
          end else if ( rot_to_do >= ramt_a ) begin
             bits = ra; // Use output of smaller rot module.
             rot_to_do -= ramt_a; // Decrement remaining rot amt.
          end
     endcase
endmodule
```
(a) Find the cost and delay of the illustrated hardware using the simple model. Take into account the presence of constants. For the addition and comparison units assume a ripple implementation. Show any assumptions made. (See the next part before solving this one.)

Show cost in terms of  $w_b$ ,  $w_i$ , and  $w_s$ .  $\Box$  Take into account constants.

Show delays and arrival times on the diagram, and  $\Box$  highlight the critical path. These should be in terms of  $w_b$ ,  $w_i$ , and  $w_s$ .

Staple This Side

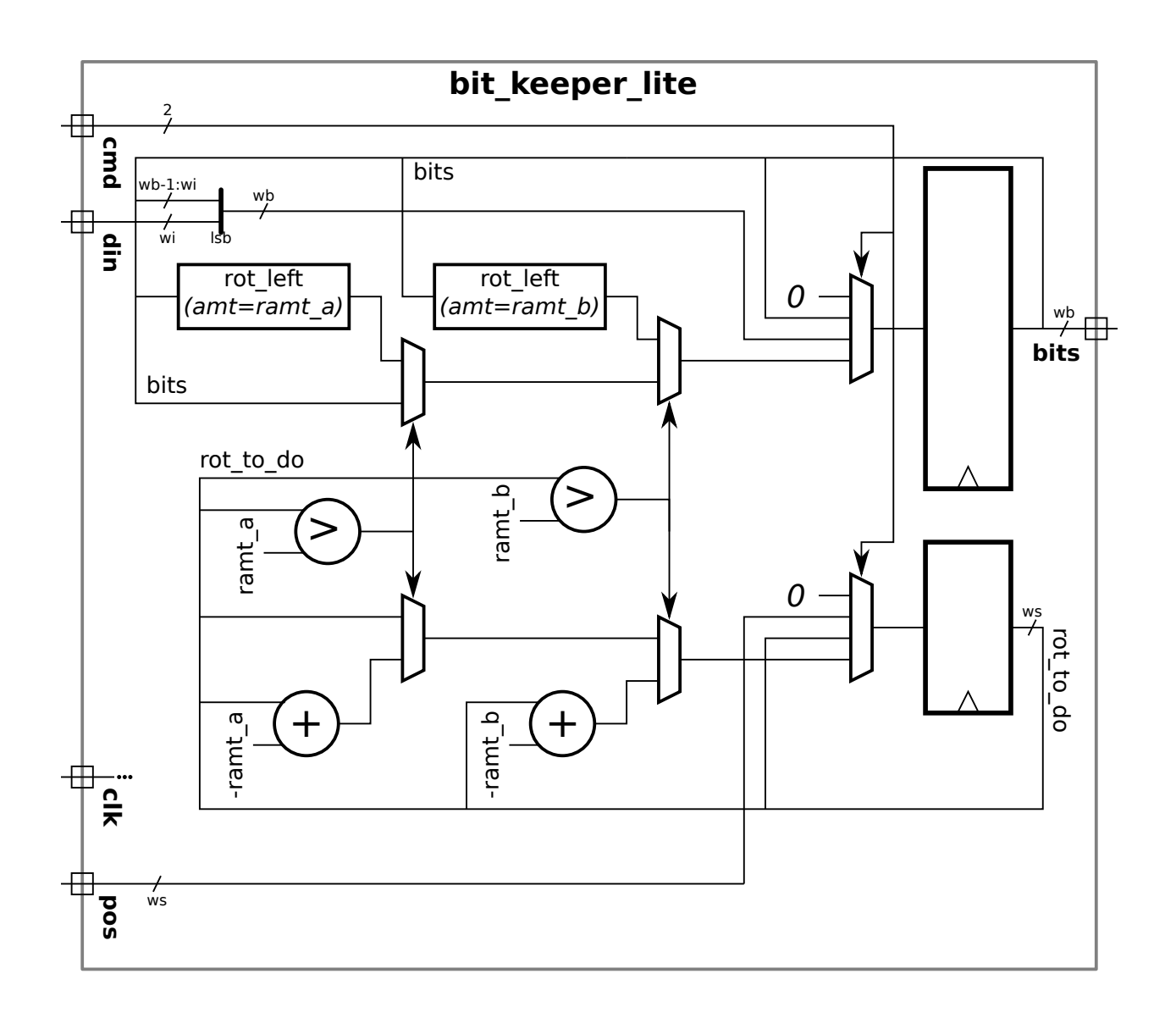

Staple This Side

(b) In class we assume that a four-input mux is implemented using a reduction tree of 3 two-input muxen. For the illustrated hardware that would result in a longer critical path than is necessary. Modify the diagram on the right to show a better way of implementing the four-input multiplexors.

Replace four-input multiplexors with two-input muxen connected to reduce critical path.

(c) Notice that care was taken to ensure that ramt\_b is a power of 2. Explain how the fact that ramt\_b is a power of two reduces the cost of the adder and comparison unit operating on ramb\_b. Also explain how a power-of-2 ramb\_b can reduce the cost of the other adder and comparison unit, if the synthesis program is clever enough. Hint: Consider the binary representation of rot\_to\_do.

Since ramt b is a power of 2 the adder and comparison unit connected to ramt b are lower cost because:

Since ramt b is a power of 2 the adder and comparison unit connected to ramt a (yes, a) are lower cost because:

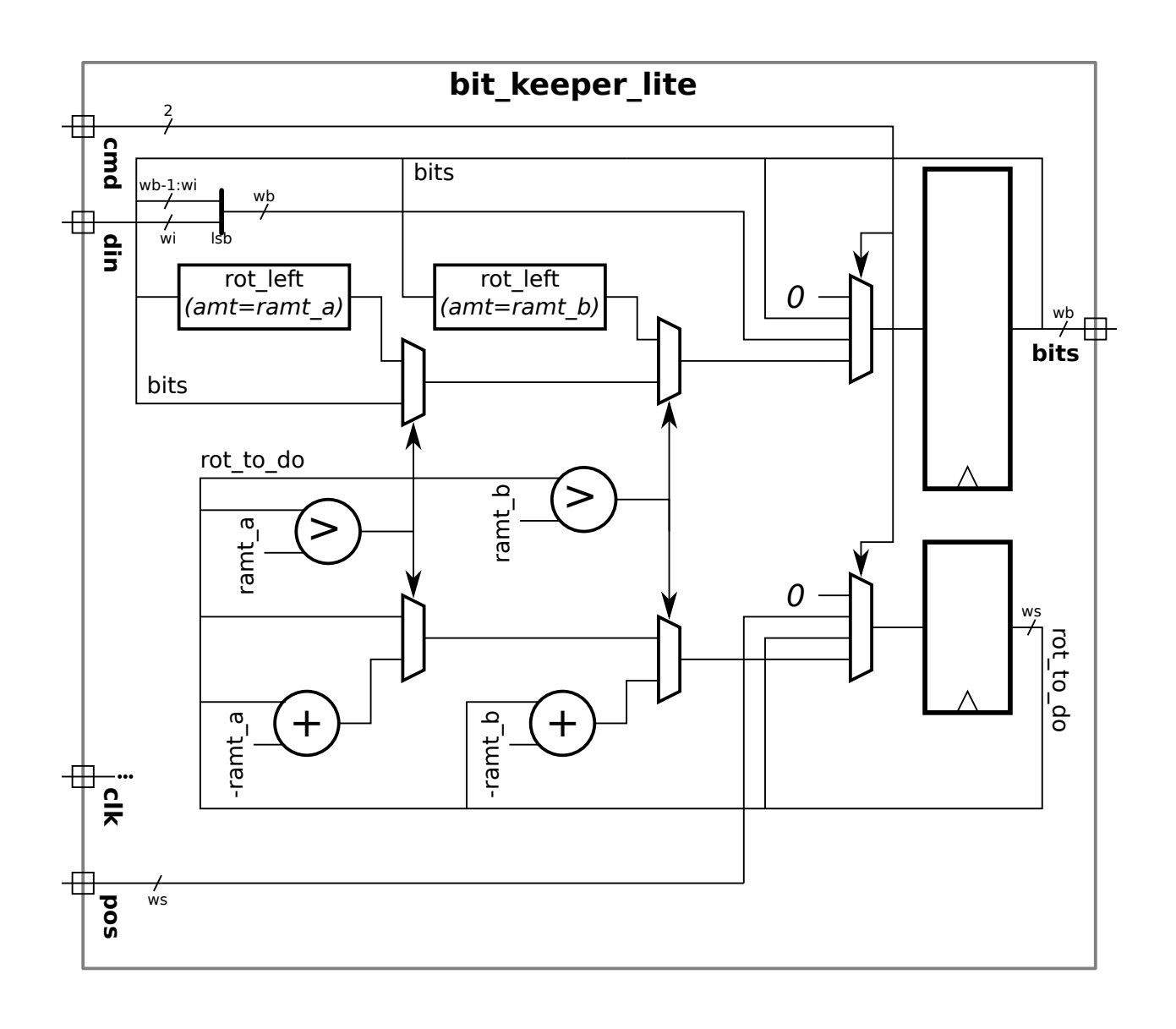

(d) Appearing below is a version of  $bit\_keeper\_lit$  with four ready outputs, r1, r2, r3, and r4. On the diagram add hardware that will be synthesized for each.

```
module bit_keeper_lite #( int wb = 64, wi = 8, ws = clog2(wb))
   ( output logic [wb-1:0] bits, output uwire r1, output logic r2, r3, r4,
    input uwire [1:0] cmd, input uwire [wi-1:0] din,
    input uwire [ws-1:0] pos, input uwire clk );
  localparam int ramt_a = 1;
  localparam int ramt_b = 1 \lt\lt ( ws >> 1);
  uwire [wb-1:0] ra, rb;
  rot_left #(wb,ramt_a) rl1(ra,bits);
  rot_left #(wb,ramt_b) rl8(rb,bits);
  logic [ws-1:0] rot_to_do;
  assign r1 = rot_to_do == 0; // [ ] Show hardware for r1.
  always_ff @( posedge clk ) begin
     r2 = rot_to_do == 0; // [ ] Show hardware for r2.
     case ( cmd )
       Cmd_Reset: begin bits = 0; rot_to_do = 0; end
       Cmd_Rot_To: rot_to_do = pos;
       Cmd_Write: bits[wi-1:0] = din;Cmd_Nop: begin
          if ( rot_to_do >= ramt_b ) begin
             bits = rb;
             rot_to_do -= ramt_b;end else if ( rot_to_do >= ramt_a ) begin
             bits = ra;
             rot_to_do -= ramt_a;
          end
          r3 = rot_to_do == 0; // [ ] Show hardware for r3.
       end
     endcase
     r4 = rot_to_do == 0; // [ ] Show hardware for r4.
  end
endmodule
```
Show hardware that will be synthesized for r1, r2, r3, and r4.

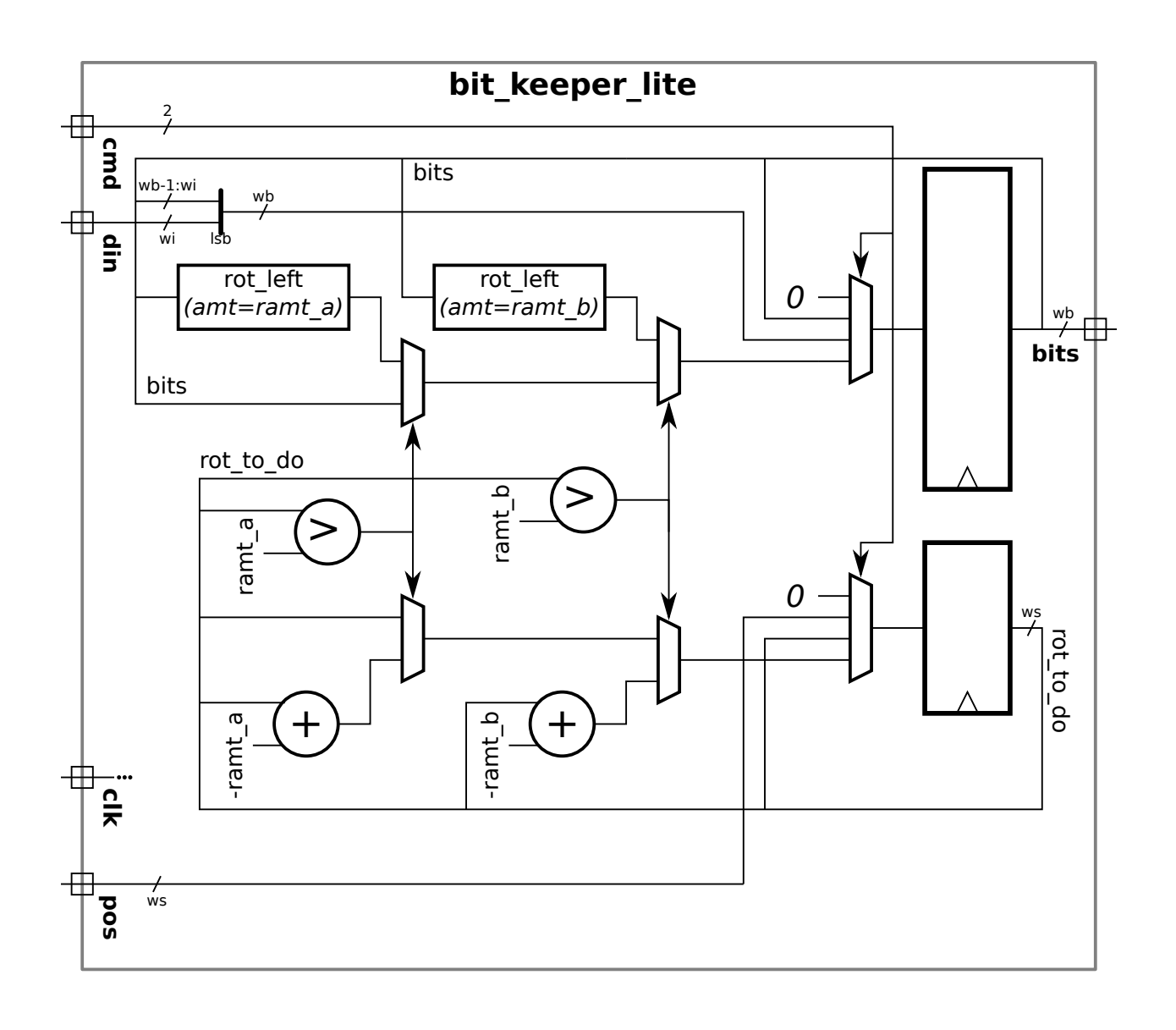

Problem 3: [15 pts] Consider the modules below.

```
module ba ( output logic [15:0] next_x, next_y, x, y,
    input uwire [15:0] a, c, input uwire clk);
   always_ff @( posedge clk ) x = next_x;
   assign next_x = a;
   assign next_y = x + c;
   always_ff © ( posedge clk ) y = next_y;
endmodule
module test_ba
;
   uwire [15:0] x, y, next_x, next_y;
   logic [15:0] a, c;
   logic clk
;
   ba ba1( next_x, next_y, x, y, a, c, clk );
   initial begin
     // t = 0clk = 0;a = 0; c = 0;#1
; // t = 1
      \text{clk} = 1;#1
; // t = 2
      clk = 0;#1
; // t = 3
      \text{clk} = 1;#1
; // t = 4
      clk = 0; a <= 1; c <= 10; // Line t4#1
; // t = 5
      clk = 1;#1
; // t = 6
      clk = 0;#1
; // t = 7
      clk = 1; a <= 2; c <= 20; // Line t7#1
; // t = 8
      clk = 0;end
```

```
endmodule
```
12

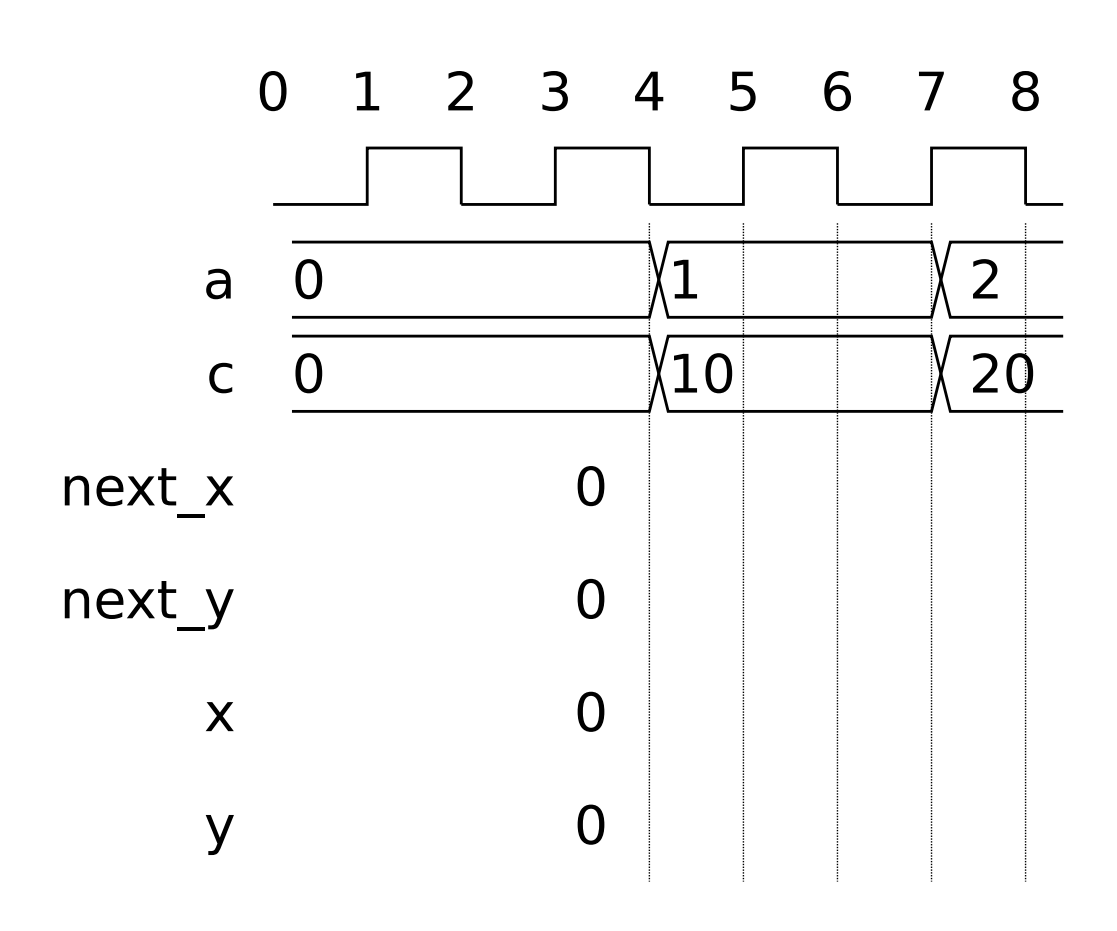

(a) Complete the timing diagram so that it shows the values of next\_x, next\_y, x, and y that would be produced with the modules above. Note: In the original exam test\ ba did not use non-blocking assignments to a and c.

Complete timing diagram from  $t = 4$  to  $t = 8.1$ .  $\Box$  Note that there is a **negative** clock edge at  $t = 4$ .

(b) At  $t = 5$  we can be sure that y=next\_y will execute before next\_y=x+c. Explain how this ordering is assured by the rules for the event queue.

Explain how event queue regions assure  $y=next_y$  executes before next  $y=x+c$  at  $t=5$ .

(c) Notice that a and c are assigned using non-blocking assignments on Lines t4 and t7. Explain why the order of execution would be ambiguous at  $t = 7$  if line t7 used blocking assignments:  $a=1$ ;  $c=10$ ;. Note: This question was not in the original exam.

Describe ambiguity (more than one possible execution order) if blocking assignments were used.

Would non-blocking assignments  $x \leq -\text{next}_x$  and  $y \leq -\text{next}_y$  remove the ambiguity?  $\left| \right|$  Explain.

Problem 4: [20 pts] Answer each question below.

(a) The foolish sqrt module below has several issues.

```
module sqrt #( int w = 16 )
   ( output logic [w-1:0] r, input uwire [w-1:0] a);
   always_comb begin
     r = 0;
     while (r * r < a) r++;end
```
endmodule

Explain why, due to the Verilog rules for bit widths, the expression  $r * r < a$  won't compute the intended result.

Why is the sqrt module likely not synthesizeable?

What would be the problem with the hardware if it were synthesizable?

(b) Consider the two division modules below. In the first a2 is a parameter, in the second it is a module port. Use the div\_demo module for your answers to the questions below.

#### module our\_div\_by

```
#( int wq = 5, wd = 10, logic [wd-1:0] a2 = 4)
   ( output uwire [wq-1:0] quot, input uwire [wd-1:0] a1 );
   assign quot = a1/a2;endmodule
```
# module our\_div

```
#( int wq = 5, wd = 10 )
   ( output uwire [wq-1:0] quot, input uwire [wd-1:0] a1, a2 );
   // cadence inline
   assign quot = a1/a2;
endmodule
```

```
module div_demo
```

```
#( int w = 21 )
 ( output uwire [w-1:0] d1, d2,
   input uwire [v-1:0] x1, x2, x3, x4);
```

```
localparam logic [w-1:0] y1 = 4755;
```
## endmodule

Show an instantiation of our\_div for which our\_div\_by could work.

Show an instantiation of our\_div for which our\_div\_by could not work.

Explain how the use of the cadence inline pragma in our div makes it possible to instantiate our div in places that otherwise might need our\_div\_by.

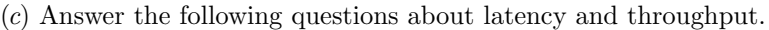

Define latency.

Define throughput.

Consider a sequential circuit (such as mult\_step from Homework 6) and a pipelined version of the sequential circuit (such as multi\_step\_pipe). Assume that both have the same clock frequency.

Remembering that the clock frequencies are the same, compared to the sequential version, does the pipelined version typically have

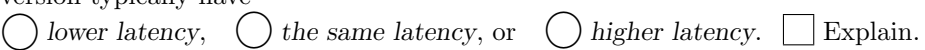

Compared to the sequential version, does the pipelined version typically have  $\bigcirc$  lower throughput,  $\bigcirc$  the same throughput, or  $\bigcirc$  higher throughput.  $\Box$  Explain.

Ignoring the cost of registers, compared to the sequential version, does the pipelined version typically have  $\bigcirc$  lower cost,  $\bigcirc$  the same cost, or  $\bigcirc$  higher cost.  $\bigcirc$  Explain.

Staple This Side Staple This Side Staple This Side